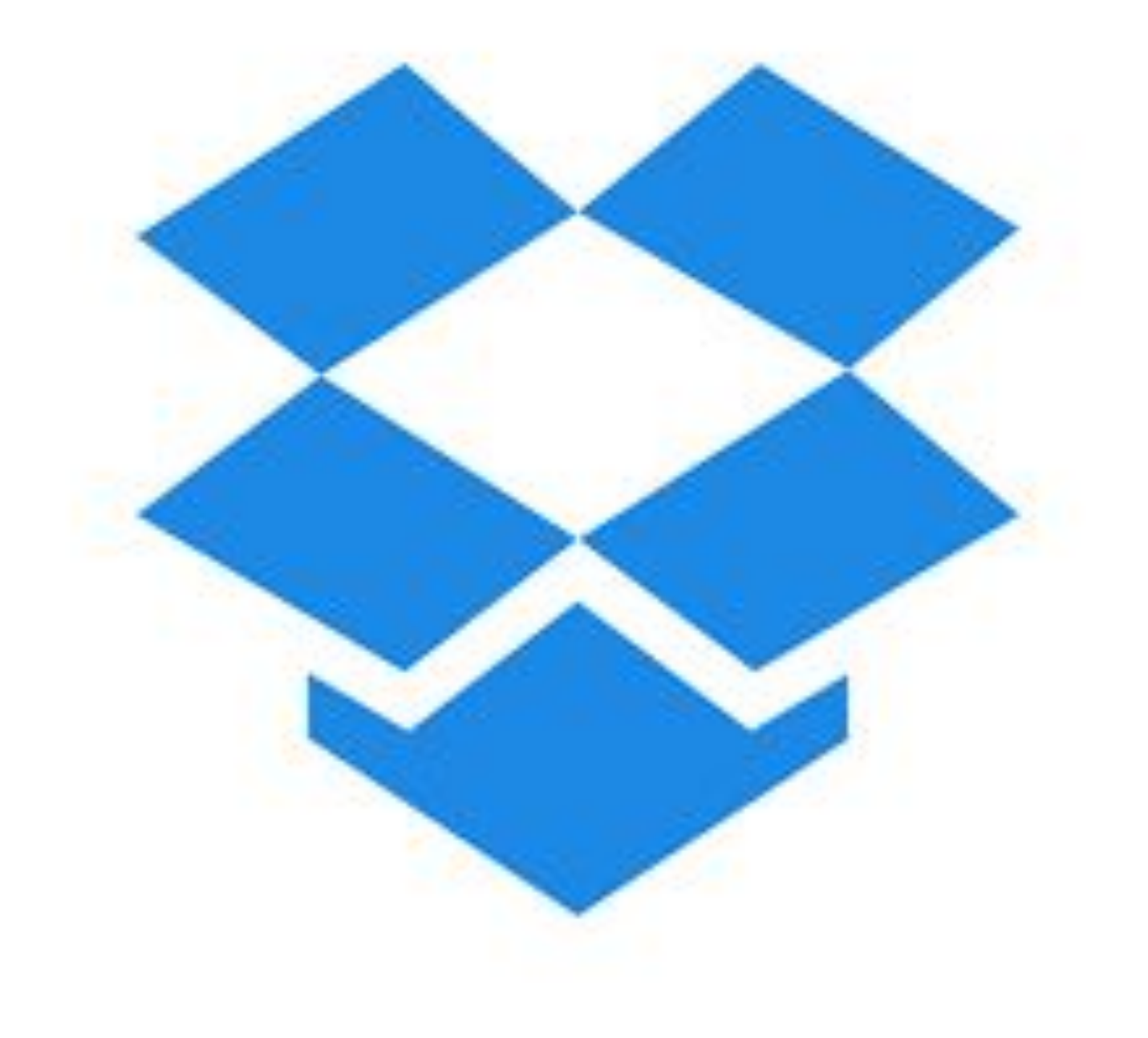

# Dropbox

23 Feb 2021

# WHY ?

- 1. access anywhere
- 2. backup
- 

# 3. sharing J (ACCESS

- on web browser
- on Dropbox app
- on File Explorer
- on-line or off-line

### **ACCESS**

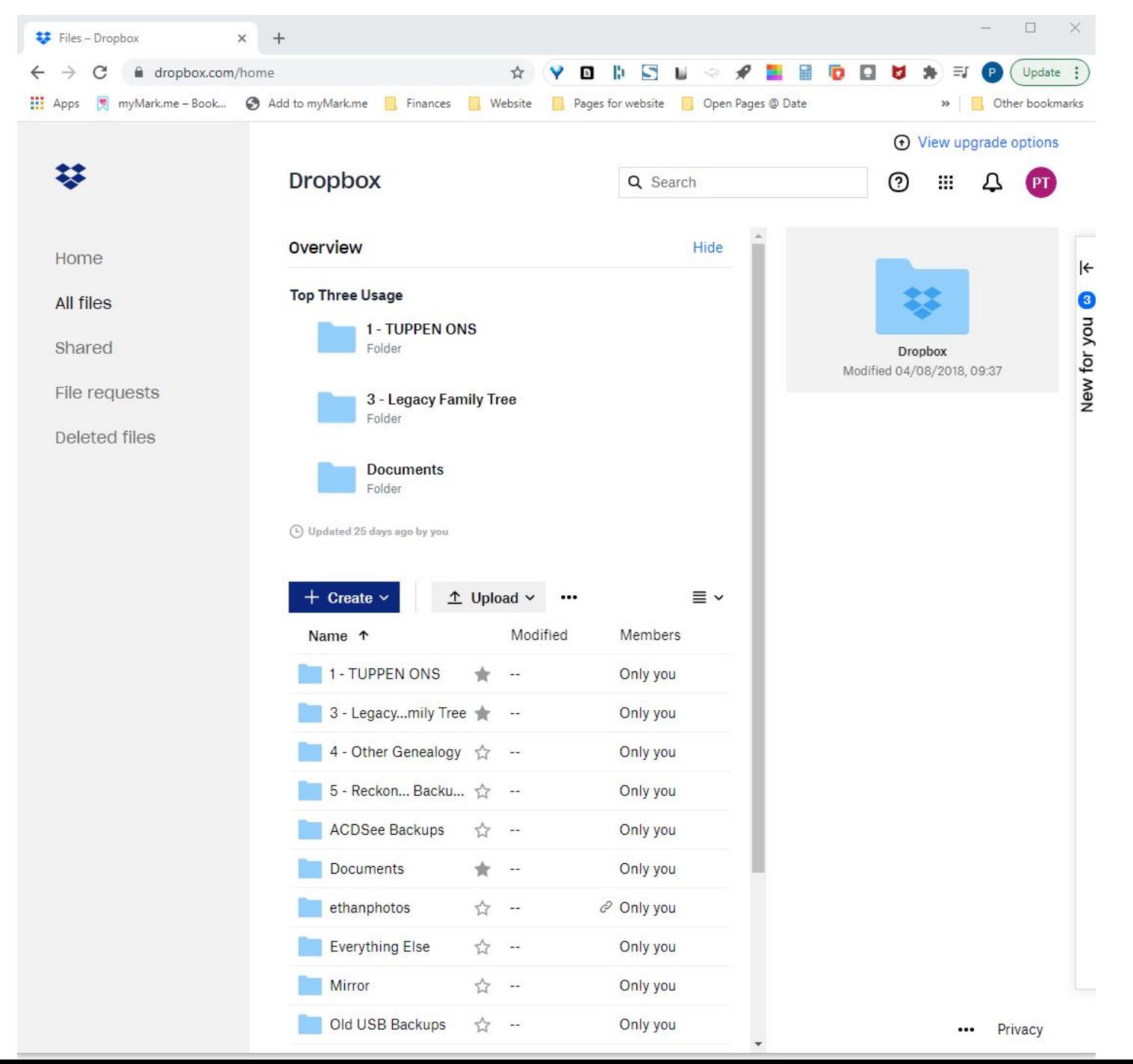

• on web browser

### **ACCESS**

#### • on Dropbox app

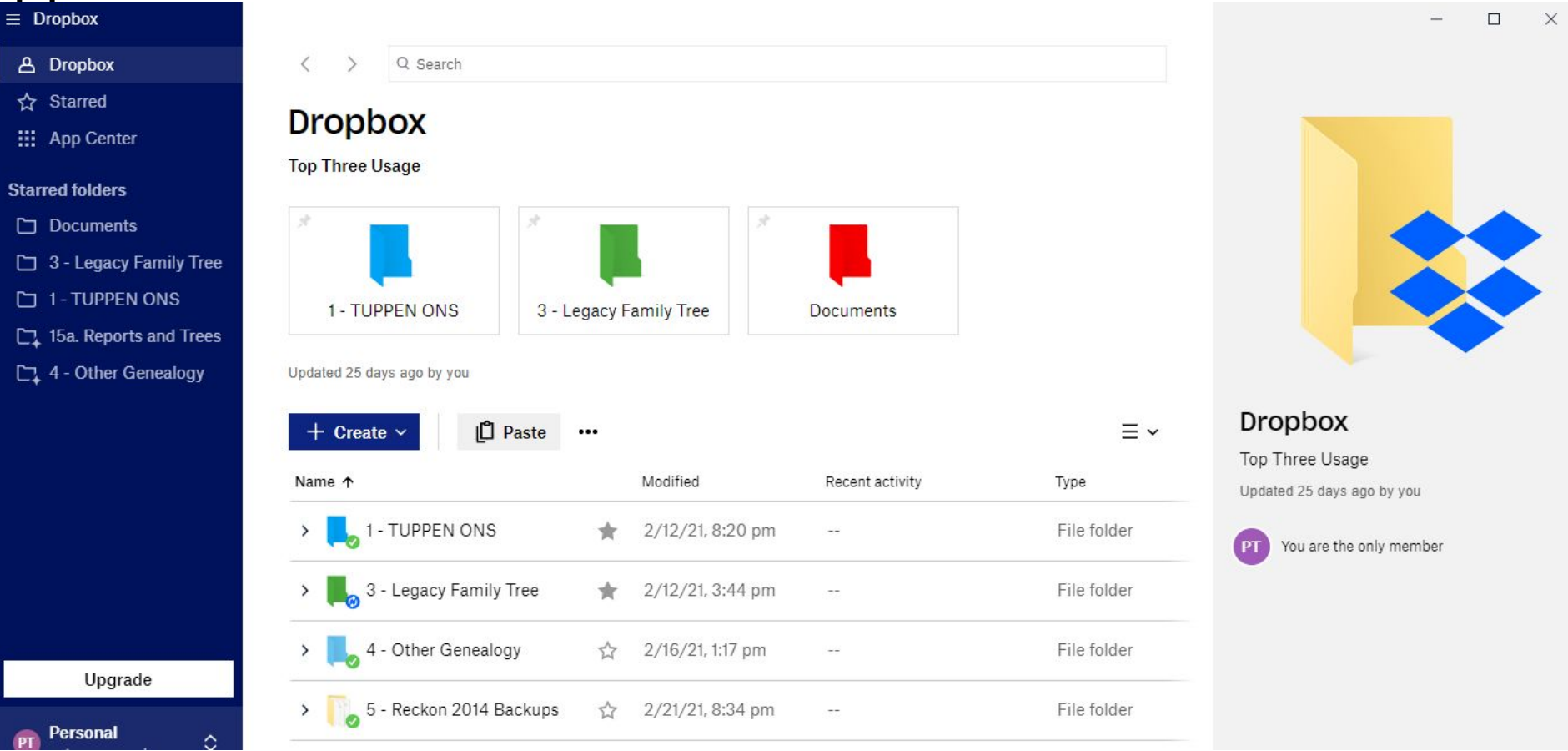

### ACCESS

• on File Explorer

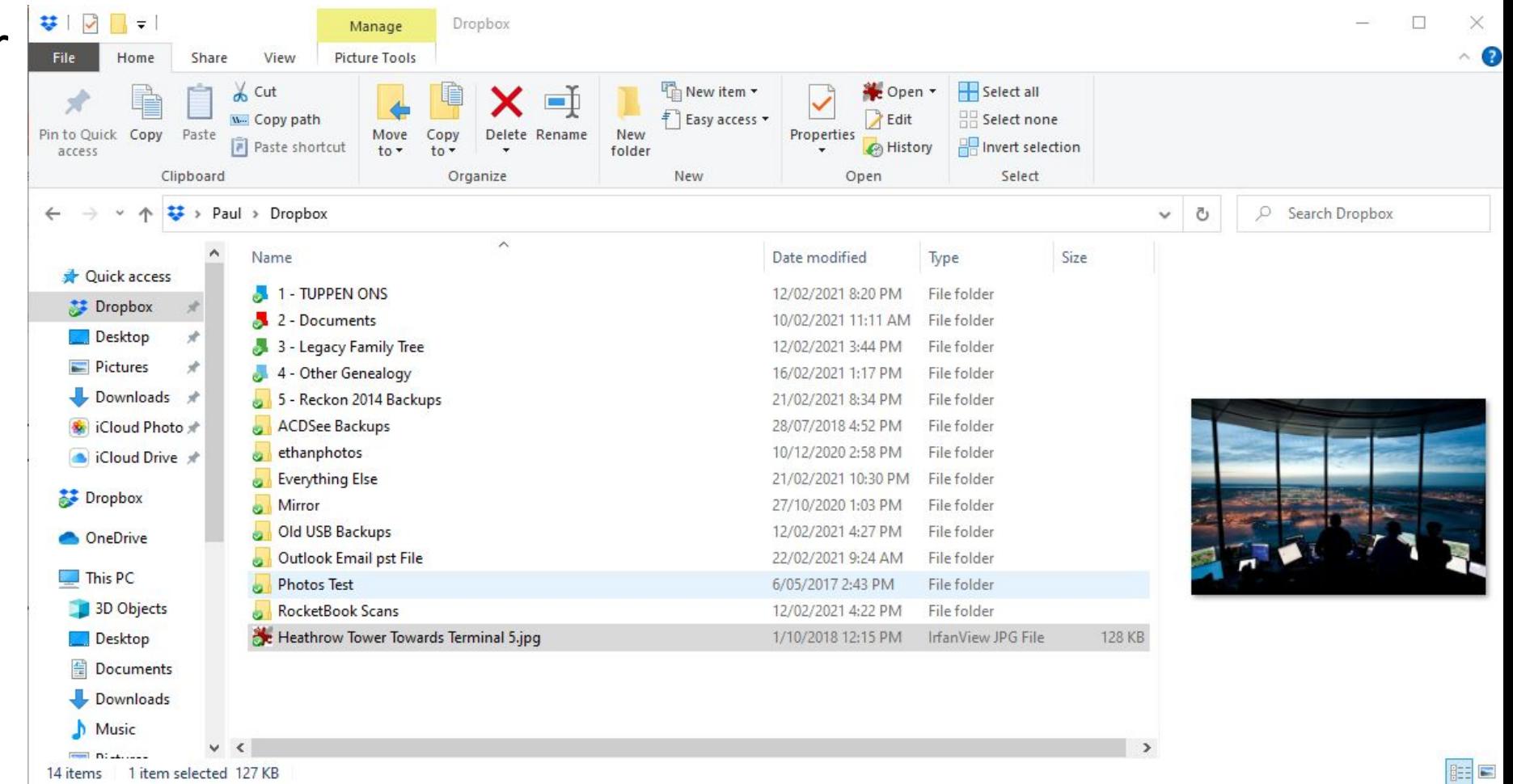

## Sharing

- •too big to email?
- •invite via email
- •send a link
- •transfer

## Backup

- why back up?
	- in case stuff happens !!!
		- PC/drive failure
		- theft
		- flood/fire/accident
- •local or on-line only?

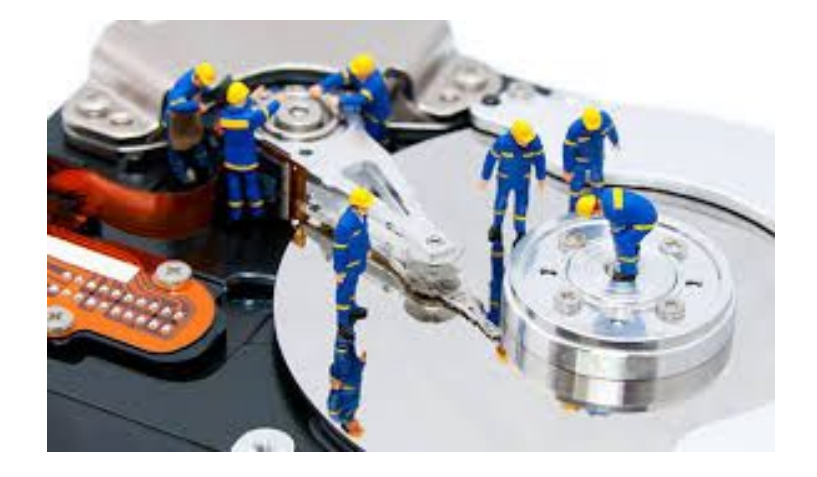

- local = copy on your device and copy in the cloud
- on-line only = no copy on device, files only in cloud, need internet to view
- continuously synching
	- corruption covered as you can restore previous versions

### HOW ?

- download the app from Dropbox.com
- •install the app
- •it makes a Dropbox folder
- move your files into Dropbox folder
- •set "Settings"
- [https://youtu.be/uj2Sb7b\\_Do0](https://youtu.be/uj2Sb7b_Do0)